## **1835 UNI-LOADER TABLE OF CONTENTS AND SERVICE MANUAL INTRODUCTION**

## **Table of Contents**

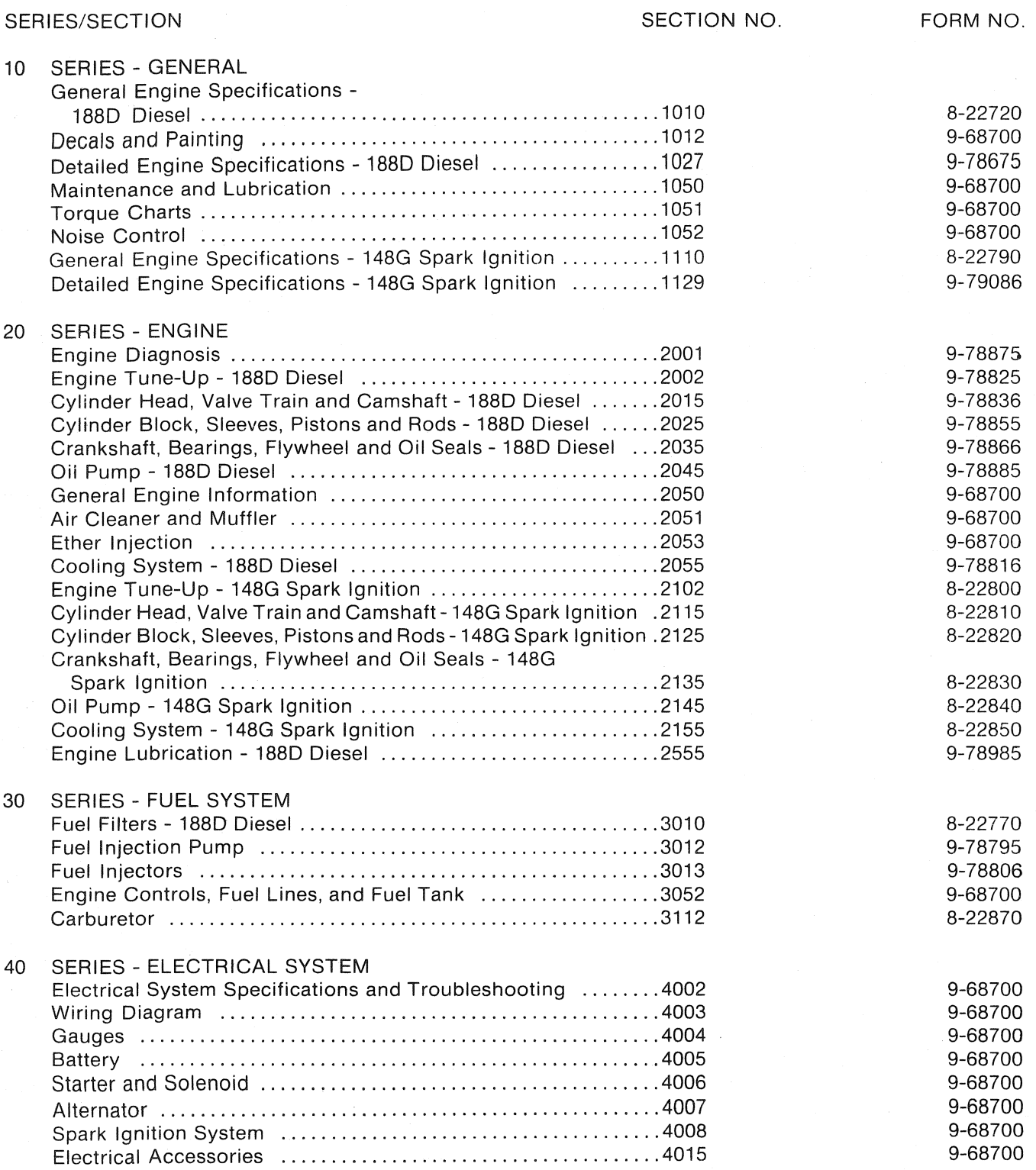

SERIES/SECTION SECTION NO. FORM NO. 60 **SERIES - POWER TRAIN** Hydrostatic Troubleshooting, Testing, and Adjustments .......6302 9-68700 Hydrostatic System Diagrams and Operation ....................6304 9-68700 9-68700 9-68700 9-68700 9-68700 9-68700 9-68700 **SERIES - BRAKES** 70 9-68700 80 **SERIES - HYDRAULIC SYSTEM** Hydraulic Diagrams, Maintenance and Troubleshooting .......8002 9-68700 9-68700 9-68700 9-68700 9-68700  $90<sup>°</sup>$ SERIES - MOUNTED EQUIPMENT 9-68700 9-68700 9-68700

**Thank you so much for reading. Please click the "Buy Now!" button below to download the complete manual.**

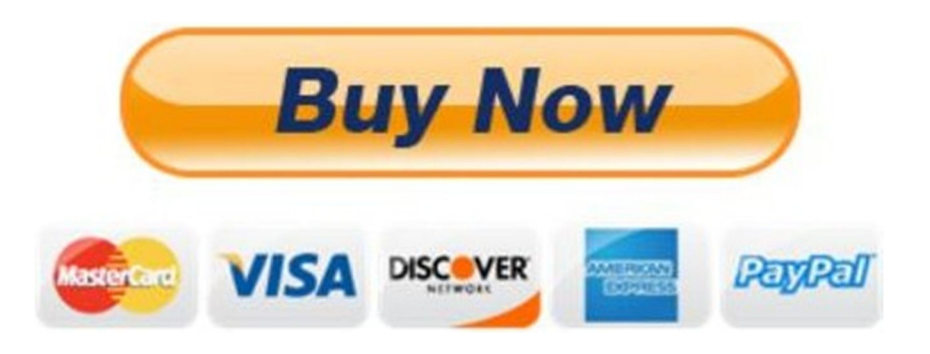

**After you pay.**

**You can download the most perfect and complete manual in the world immediately.**

Our support email:

ebooklibonline@outlook.com